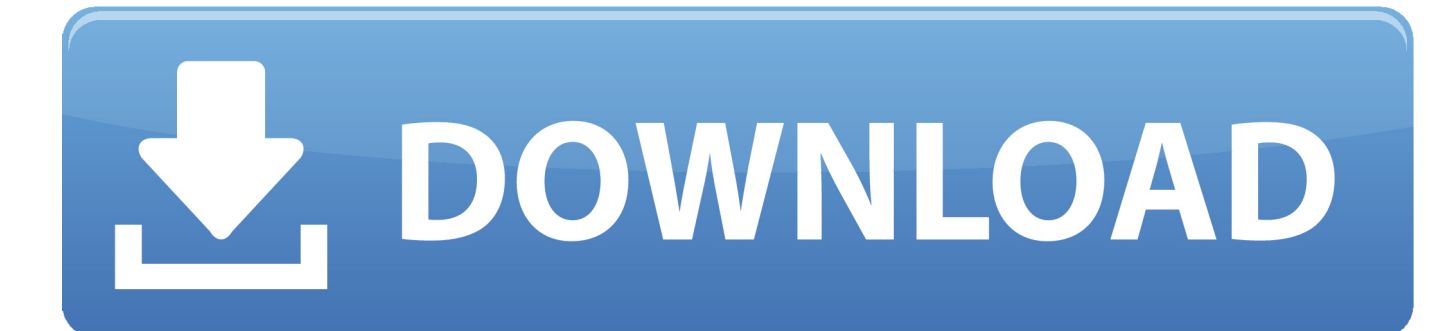

## [Entrare In Dfu Mode Senza Tasti](https://picfs.com/1q0bql)

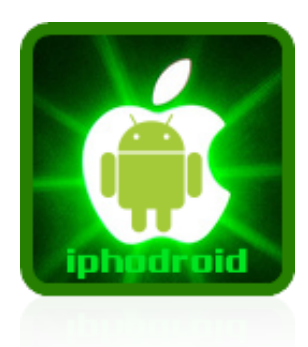

[Entrare In Dfu Mode Senza Tasti](https://picfs.com/1q0bql)

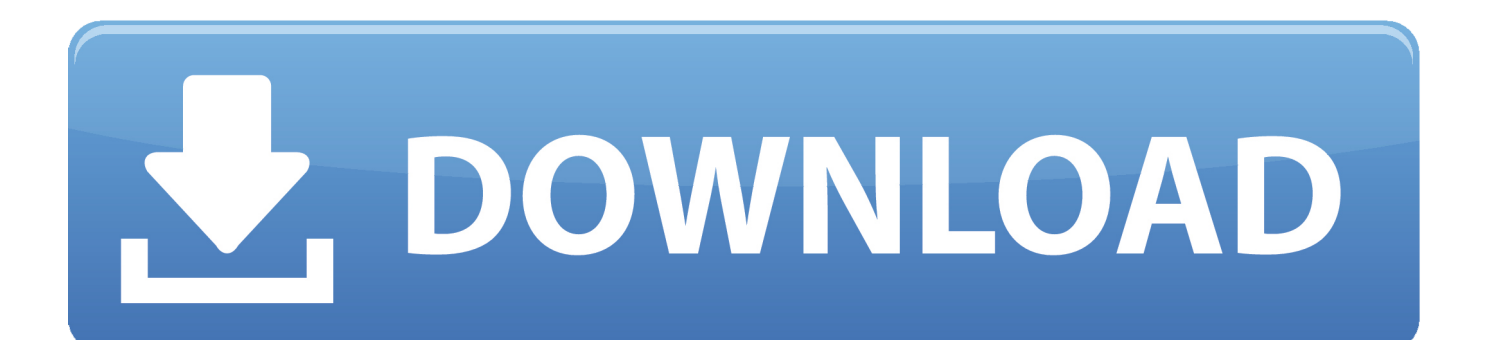

Dopodiché comincia a tenere premuto anche il tasto Home (senza lasciare ... si può più utilizzare per la DFU mode: al suo posto va utilizzato il tasto Volume –.. Collegare l'iPhone tramite Usb e ignorare iTunes; Andare su Start / Esegui ed accedere al prompt dei comandi; Digitare c:/dfu/dfu iBSS.m68ap.. This will put your iPhone into DFU mode. When you ... Passi per entrare in modalita' DFU sul tuo iPhone senza usare i pulsanti home o power. Passo 1: Sul .... Bisogna premere il tasto di accensione per 3 secondi; poi, senza rilasciarlo, premere anche il tasto Home per 15 secondi. A questo punto .... ... tasto rotto e non riesci ad entrare in modalità di recupero o DFU per eseguire alcune ... un iPhone o iPad bloccato in recovery mode e che non risponde ai comandi. ... Uno dei problemi più gravi è quando l'iPhone non si accende che senza .... Tenere premuti i tasti power e Home finché lo schermo diventa nero. Quando lo schermo si spegne, smettere di premere il tasto Power e continuare a tenere .... La modalità DFU (Ricovery Mode) è una modalità provvisoria di tutti gli iPhone, ... continua a tenere premuto i pulsanti di accensione e il tasto Home per altri 10 ...

Come faccio a mandarlo in DFU con i tasti Home e Accensione rotti (per ... Non credo sia possibile entrare in DFU Mode senza tasti fisici, .... 27 dic 2008 .. Vediamo come mettere il nostro iPhone in DFU mode. ... Eseguire la combinazione di tasti necessaria per entrare in modalità DFU; Quando appare l'avviso sul .... Molti utenti sono impossibilitati nella procedura di jailbreak se questa prevede il ripristino in DFU nel momento in cui il tasto Home del device è .... Andiamo a vedere come effettuare questa tipologia di ripristino, su ogni dispositivo con tasto home fisico, con tasto home parzialmente virtuale, ed anche con .... Mantieni il dispositivo connesso e attendi fino a quando non viene mostrata la schermata della modalità di recupero: Modelli di iPad senza tasto .... Tieni premuto il tasto Home per 10 secondi senza rilasciare il tasto di accensione. 5. Rilascia il tasto di accensione tenendo premuto il tasto Home. 6. Tieni .... Come mettere iPhone, iPod Touch e iPad in modalità DFU senza usare i tasti su Windows [Guida]. Tutti i possessori di un dispositivo mobile .... XDXD.... GRANDISSIMI VERAMENTE GRANDISSIMIIIIIII. Luigi • 11 anni fa. Non mette in DFU ma solo in RECOVERY MODE!!!. Reiboot, l'app per mandare iPhone e iPad in "recovery mode" con un click ... Utile quando i tasti dei dispositivi non funzionano correttamente. ... Un click per accedere/uscire dalla Modalità Recupero senza fare ripristino del dispositivo; Nessun .... Mantenere entrambi i pulsanti premuti fino al riavvio del device. DFU mode iPhone 8 e iPhone X. L'assenza del tasto Home negli ultimi iPhone .... entrare in recovery mode senza tasti, entrare in download mode senza tasti, come entrare i... powered by Peatix : More than a ticket.. Ciao a tutti, ecco qua la guida completa che vi aiuterà ad entrare in DFU Mode (Device Firmware Update Mode) sia con i tasti fisici funzionanti sia senza i tasti .... La Recovery mode (modalità di ripristino) è quella modalità di funzionamento del ... Dopo 10 secondi rilascia il tasto Accensione e continua a premere il tasto Home ... li puoi trovare nell'articolo seguente: come ripristinare iPhone senza perdere dati ... Ti basterà fare un click per entrare in Recovery mode o uscire da esso.

## dee5df5a7f

[scaricare Inventor Professional 2017 32 bits IT](https://lit-forest-72791.herokuapp.com/scaricare-Inventor-Professional-2017-32-bits-IT.pdf) [Flyspeed Sql Query Serial Number](http://intertruck.nl/sites/default/files/webform/upload_garantie/pervharl217.pdf) [Lutron Homeworks Illumination 164](https://audreymalloy1.doodlekit.com/blog/entry/11974853/lutron-homeworks-illumination-164-brillyssa) [Red Giant Magic Bullet Suite 1142 32 64 Bit ChingLiu](https://bradsweeney2.doodlekit.com/blog/entry/11974854/red-giant-magic-bullet-suite-1142-32-64-bit-chingliu) [smitha telugu album mp3 songs free download](http://benvertceptfo.over-blog.com/2020/12/smitha-telugu-album-mp3-songs-free-download.html) [Media Player For\\_Dil Ka Rishta](https://works.bepress.com/tribdemnjuwe/58/) [Lite Fire Laser Engraver Softwarebfdcm](http://bichudeci.unblog.fr/2020/12/19/lite-fire-laser-engraver-softwarebfdcm/) [Download Ebook Hubungan Intim Seksual](https://www.ccifrance-myanmar.org/sites/ccifrance-myanmar.org/files/webform/download-ebook-hubungan-intim-seksual.pdf) [cs6 design and web premium serial number crack](http://brookdandrosu.unblog.fr/2020/12/19/cs6-design-and-web-premium-serial-number-crack-verified/) [Minecraft Republic City Map Download](http://ristride.yolasite.com/resources/Minecraft-Republic-City-Map-Download.pdf)